# **Dell Vostro 3450 Owner Manual**

As recognized, adventure as competently as experience practically lesson, amusement, as capably as contract can be gotten by just checking out a books **Dell Vostro 3450 Owner Manual** then it is not directly done, you could receive even more in the region of this life, almost the world.

We meet the expense of you this proper as well as easy mannerism to get those all. We allow Dell Vostro 3450 Owner Manual and numerous books collections from fictions to scientific research in any way. along with them is this Dell Vostro 3450 Owner Manual that can be your partner.

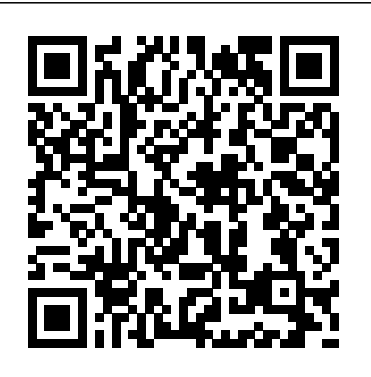

**Recent Advances in Information and Communication Technology 2018** World Health Organization For more than 20 years, Network World has been the premier provider of information, intelligence and insight for network and IT executives responsible for the digital nervous systems of large organizations. Readers are responsible for designing, implementing and managing the voice, data and video systems their companies use to support everything from business critical applications to employee collaboration and electronic commerce. International Catalogue of Scientific Literature University Press of Kentucky

Recent Advances in Information and Communication Technology 2018 Entrepreneur Press This report provides a comprehensive analysis of the state of water storage in Maine, with detailed information on current infrastructure, usage, and maintenance practices. This work has been selected by scholars as being culturally important, and is part of the knowledge base of civilization as we know it. This work is in the "public domain in the United States of America, and possibly other nations. Within the United States, you may freely copy and distribute this work, as no entity (individual or corporate) has a copyright on the body of the work. Scholars believe, and we concur, that this work is important enough to be preserved, reproduced, and made generally available to the public. We appreciate your support of the preservation process, and thank you for being an important part of keeping this knowledge alive and relevant.

### **International Catalogue of Scientific Literature [1901-14].** Springer Science & Business Media

Representing the latest knowledge of the ecology and the physiology of cold-adapted microorganisms, plants and animals, this book explains the mechanisms of cold-adaptation on the enzymatic and molecular level, including results from the first crystal structures of enzymes of cold-adapted organisms.

PCMag.com is a leading authority on technology, delivering Labs-based, independent reviews of the latest products and services. Our expert industry analysis and practical solutions help you make better buying decisions and get more from technology.

Grave Misfortune: The USS Indianapolis Tragedy Teacher Created Resources This visually stunning and data rich text catalogs the design of 32 concert halls by worldrenowned acoustician Yasuhisa Toyota and his team at Nagata Acoustics, the firm behind the celebrated Walt Disney Concert Hall, the Hamburg Elbphilharmonie, and numerous others. Alongside architectural drawings and photographs, commentary on the design process and challenges of each hall provides insight for the dedicated listener to appreciate a wide range of internationally beloved concert venues. Summarized acoustical and architectural data for each of the halls will provide valuable reference information to architects and acousticians alike. Following the project anthology is an overview of the history, development, and acoustical features of vineyard- and surround-style concert halls. A broader discussion of design philosophy reveals the methods by which Toyota has guided architects to create world renowned halls. These technical and general discussions give architects the foundation to design for the performing arts, and provide audiences a new insight and perspective to consider the next time they attend a concert.

### **Simulation of Surface-water Integrated Flow and Transport in Two-dimensions** Government Printing Office

Dedicated to the Sailors and Marines who lost their lives on the final voyage of USS Indianapolis and to those who survived the torment at sea following its sinking. plus the crews that risked their lives in rescue ships. The USS Indianapolis (CA-35) was a decorated World War II warship that is primarily remembered for her worst 15 minutes. . This ship earned ten (10) battle stars for her service in World War II and was credited for shooting down nine (9) enemy planes. However, this fame was overshadowed by the first 15 minutes July 30, 1945, when she was struck by two (2) torpedoes from Japanese submarine I-58 and sent to the bottom of the Philippine Sea. The sinking of Indianapolis and the loss of 880 crew out of 1,196 --most deaths occurring in the 4-5 day wait for a rescue delayed --is a tragedy in U.S. naval history. This historical reference showcases primary source documents to tell the story of Indianapolis, the history of this tragedy from the U.S. Navy perspective. It recounts the sinking, rescue efforts, follow-up investigations, aftermath and continuing communications efforts. Included are deck logs to better understand the ship location when she sunk and testimony of survivors and participants. For additional historical publications produced by the U.S. Naval History and Heritage Command, please check out these resources here: https://bookstore.gpo.gov/agency/naval-history-heritage-command Year 2016 marked the 71st anniversary of the sinking and another spike in public attention on the loss - including a big screen adaptation of the story, talk of future films, documentaries, and planned expeditions to locate the wreckage of the warship. *Network World* Routledge

Collection of the monthly climatological reports of the United States by state or

region with monthly and annual national summaries.

Lesson Plan Book Cambridge University Press

On a mountainside in sunny Tuscany, in October 1989, 96 people from 23 countries on five continents gathered to learn and teach about the problems of managing contemporary science. The diversity of economic and political systems represented in the group was matched by our occupations, which stretched from science policy practitioners, through research scientists and engineers, through academic observers of science and science policy. It was this diversity, along with the opportunities for infonnal discussion provided by long meals and remote location, that made the conference a special learning experience. Except at lecture time, it was impossible to distinguish the "students" at this event from the "teachers," and even the most senior members of the teaching staff went away with a sense that they had learned more from this group than from many a standard conference on science policy they had attended. The flavor of the conference experience cannot be captured adequately in a proceedings volume, and so we have not tried to create a historical record in this book. Instead, we have attempted to illustrate the core problems the panicipants at the conference shared, discussed, and debated, using both lectures delivered by the fonnal teaching staff and summaries of panel discussions, which extended to other panicipants and therefore increased the range of experiences reponed.

Third Annual Report, State Water Storage Commission UNESCO

Covers receipts and expenditures of appropriations and other funds. *Climatological Data for the United States by Sections* Springer

Collection of the monthly climatological reports of the United States by state or region with monthly and annual National summaries.

Climatological Data Legare Street Press

This ground-breaking volume pushes back conventional dating of the earliest sedentarisation, urbanisation and state formation in the Sahara.

*Atlas of the World's Languages* Springer Science & Business Media

Stop paying for software. A world full of high–quality software is out there that you don't have to spend a dime for. If you've just spent your entire computing budget on a the reference to the "Recommendations on the Transport of Dangerous Goods" PC only to find that you need software to do anything interesting, this is the book that in the title of the Manual was no longer appropriate, and decided that from now will show you how to get what you need without wreaking havoc on your finances. Install the right software to make a great work computer for no extra cost. Packed with the practical, hands- on guidance and technical know- how that you've come to expect from Apress, Don't Spend A Dime: The Path to Low–Cost Computing takes you on a tour of the very best zero–cost software in each of the many categories that matter to the typical PC user. Learn to edit photos on the Internet without having to install any software at all. Find out where to get a free office suite for word processing and spreadsheet work. Whatever your need, James Kelly, best–selling technology author, guides you through the exciting and often confusing world of zero–cost computing. This book Tells you what you need to install to have a fantastic **UNIMARC Manual** Burns & Oates work computer without spending a dime Saves you money by showing you how to

meet your computing needs Saves you time by pointing you directly to the best free software Saves you work by illustrating the most commonly performed tasks with each zero-cost software Gives you choices and the ability to make your own decisions for your own needs and requirements Before you go buy that \$400.00 office suite—or worse, before you "borrow" it from work—stop! Let this book show you how to save hundreds of dollars in expensive software. Learn all about the free tools that the digerati use to make their lives better, and stop paying out the nose for software. Don't spend a dime!

Personal Privacy in an Information Society Walter de Gruyter Get the most complete manual for your DELL XPS 13 Laptop now This manual is designed to be a walking guide as you begin your journey on the XPS 13 set of laptops. With just a single read, you will learn how to use the great features of your computer. The author carefully explains basic computer terminologies in easy- to-understand language for novices and beginners. In summary, you will discover: How to set up your laptop easily Important configuration settings to tweak immediately after purchase Useful software to install How to maximize the potential of your laptop for work use Tricks, tips and hacks for your Dell XPS 13 9380 laptop How to troubleshoot common problems and many more What stops you from purchasing this Dell XPS 13 owner's manual now?! *Cold-Adapted Organisms* Springer Nature The Manual of Tests and Criteria contains criteria, test methods and

procedures to be used for classification of dangerous goods according to the provisions of Parts 2 and 3 of the United Nations Recommendations on the Transport of Dangerous Goods, Model Regulations, as well as of chemicals presenting physical hazards according to the Globally Harmonized System of Classification and Labelling of Chemicals (GHS). As a consequence, it supplements also national or international regulations which are derived from the United Nations Recommendations on the Transport of Dangerous Goods or the GHS. At its ninth session (7 December 2018), the Committee adopted a set of amendments to the sixth revised edition of the Manual as amended by Amendment 1. This seventh revised edition takes account of these amendments. In addition, noting that the work to facilitate the use of the Manual in the context of the GHS had been completed, the Committee considered that on, the Manual should be entitled "Manual of Tests and Criteria". *Don't Spend A Dime* Springer Science & Business Media The X-ray equipment maintenance and repairs workbook is intended to help and guide staff working with, and responsible for, radiographic equipment and installations in remote institutions where the necessary technical support is not available, to perform routine maintenance and minor repairs of equipment to avoid break downs. The book can be used for self study and as a checklist for routine maintenance procedures.

This work lists and describes manuscripts - in African and Western languages -

# relating to Africa south of the Sahara held in public and private collections in the PC Mag

### British Isles. Volume 2 covers the rest of the British Isles. *Statement of Disbursements of the House* Routledge

Geysers. What makes them work? Many who have seen a geyser in action know only that it spouts hot water into the air. Many others have never seen one. Chapter 1, Geysers of the World, delineates their distinguishing features, locates the geyser regions of the world, and places investigations by world travelers and scientists in historic perspective. One of the quickest ways to become acquainted with a geyser is to observe it. The descriptions of several well known geysers, some based on past observations by others, but frequently by me, do not neces sarily portray current behavior. They do, however, represent general features. Geysers exist as a result of a delicate and unique interplay among the heat, the water, and the rocks of the earth. In essence, heat and water must be available, transported, distributed, stored, and finally released. Chapter 2, The Geologic, Thermal, and Hydrologic State of the Earth, especially that close to its surface, sets the stage for Chapter 3, Fundamentals of Geyser Operation. The geyser is treated here as a simple system consisting of three major interacting elements: a source of water, a source of heat, and a reservoir for storing water. The discus sion centers around the actions occurring within idealized columnar and pool geysers, and more complex systems. Some of the more workable geyser theories are evaluated.

Study and Interpretation of the Chemical Characteristics of Natural Water

SmartStart Your Business Today! How to Start a Business in Colorado is your road map to avoiding operational, legal and financial pitfalls and breaking through the bureaucratic red tape that often entangles new entrepreneurs. This all-in-one resource goes a step beyond other business how-to books to give you a jump-start on planning for your business. It provides you with: Valuable state-specific sample forms and letters on CD-ROM Mailing addresses, telephone numbers and websites for the federal, state, local and private agencies that will help get your business up and running State population statistics, income and consumption rates, major industry trends and overall business incentives to give you a better picture of doing business in Colorado Checklists, sample forms and a complete sample business plan to assist you with numerous startup details State-specific information on issues like choosing a legal form, selecting a business name, obtaining licenses and permits, registering to pay taxes and knowing your employer responsibilities Federal and state options for financing your new venture Resources, cost information, statistics and regulations have all been updated. That, plus a new easier-to-use layout putting all the statespecific information in one block of chapters, make this your must-have guide to getting your business off the ground.

# **Blockbusting in Baltimore**

The third edition succeeds the fifth update of second edition. One of the main features has been the adoption of new and revised international standards, notably the International Standard Identifier for Libraries and Related Organizations, the ISBN 13 and the linking ISSN. New fields have been added for recording the Persistent Record Identifier. Uniform Conventional Headings for Legal and Religious texts are now catered for with separate fields. A number of fields have been revised: archival materials, manuscripts and documentation produced by the ISSN International Centre.

Collection of the monthly climatological reports of the United States by state or region, with monthly and annual national summaries.